## **Quickstart Story-Writing-Coding**

1. Start the engine by double left click on RUN\_ME.bat

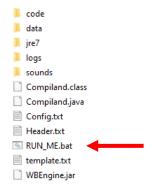

2. Hit the play button

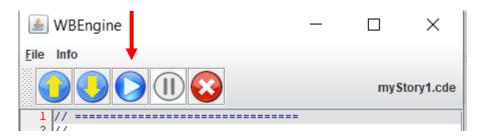

3. Type this after the line showGrid().

```
add(bigtree,70,10);
```

Press the play button

4. Now add these lines and press the play button

```
add(pip,30,10);
add(grog,50,10);
```

5. Now add this line

pip.jump();

6. Now add this line

grog.jump(50);

7. Now add this pair of lines

```
pip.jump(40);
grog.rest();
```

## **BASIC UNAVOIDABLE RULE**

If you have 2 objects that move (Actors or Props) you must code using pairs of lines.

If you have N objects that move, you must code in tuples-of-N